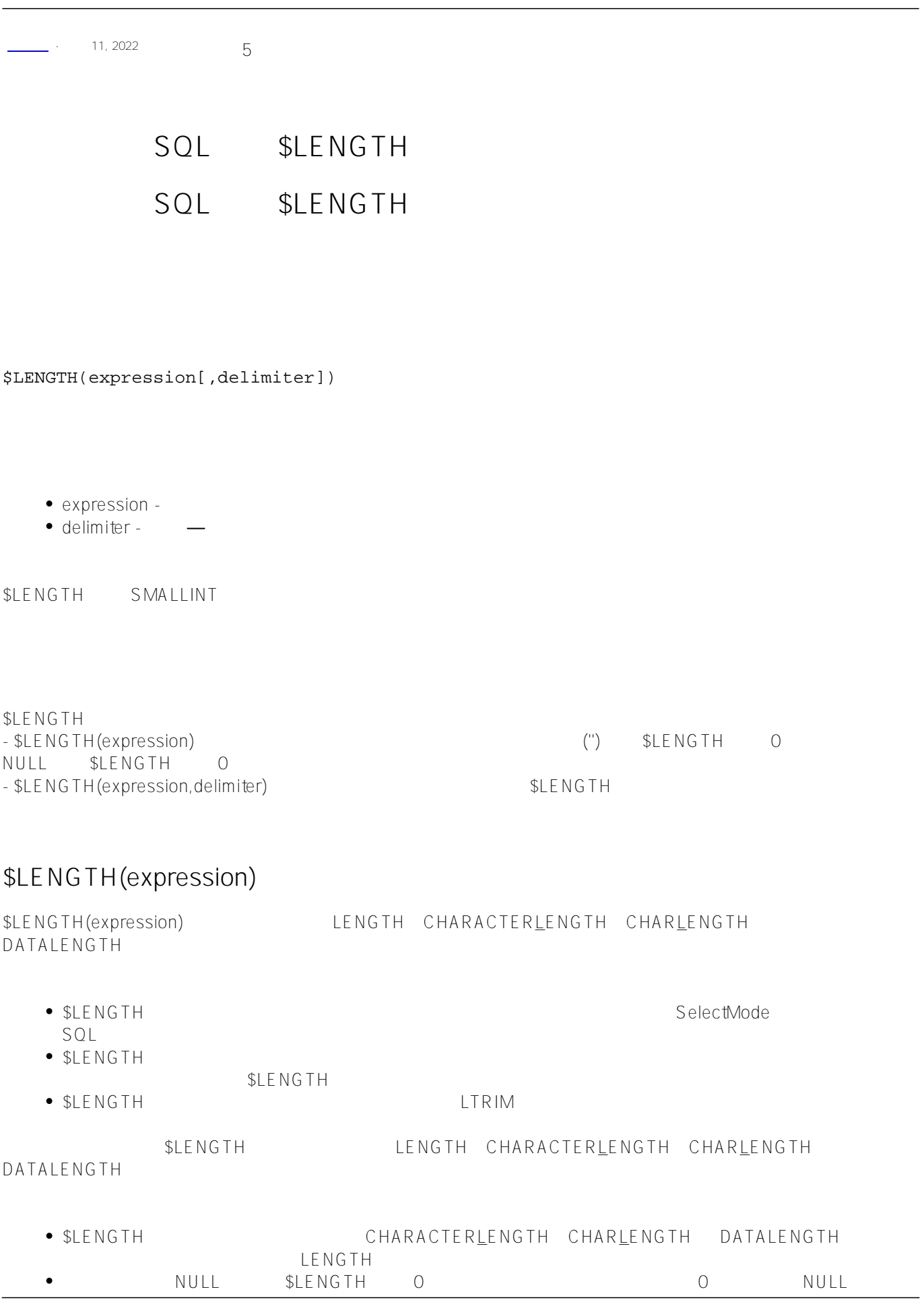

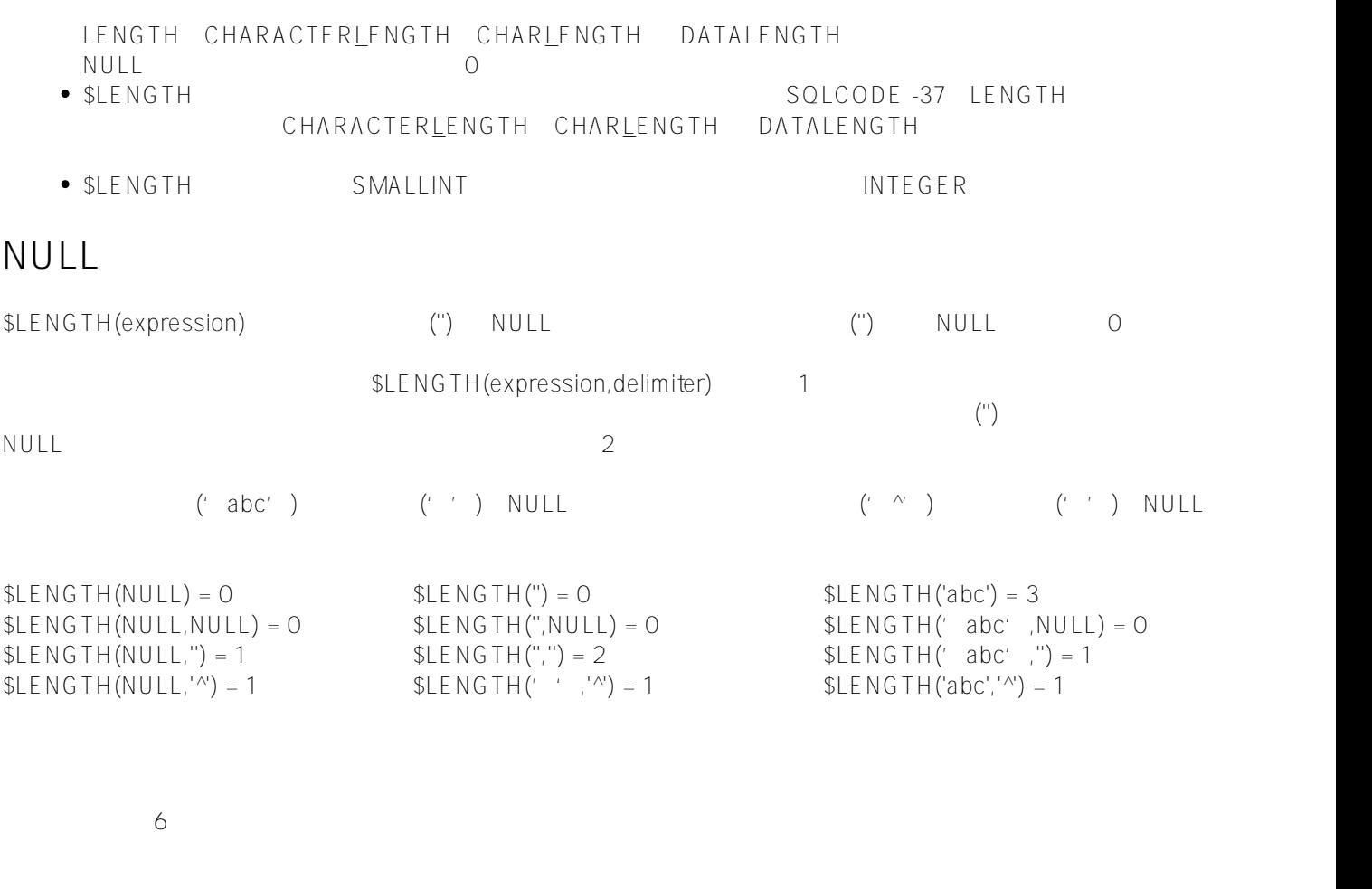

```
SELECT $LENGTH('ABCDEG') AS StringLength
```
6

 $\mathcal{S}$  and  $\mathcal{S}$  are  $\mathcal{S}$  and  $\mathcal{S}$  are  $\mathcal{S}$  (\$)

SELECT \$LENGTH('ABC\$DEF\$EFG','\$') AS SubStrings

3

 $\text{SLENGTH}$  1

SELECT \$LENGTH('ABCDEG','\$') AS SubStrings

1

SQL \$LENGTH 11 a<br>2 a b  $SLENGTH$  2 a b /// d ##class(PHA.TEST.SQLCommand).Length1() ClassMethod Length1() { s a = "HELLO WORLD"

s  $b = " "$ 

```
 &sql(
         SELECT 
              $LENGTH(:a),
              $LENGTH(:a,:b)
         INTO :a1,:a2 
     )
    if SQLCODE != 0 {
         w !,"Error code ",SQLCODE 
     } else {
         w !,"The input string: ",a
         w !,"Number of characters: ",a1
         w !,"Number of substrings: ",a2 }
}
DHC-APP>d ##class(PHA.TEST.SQLCommand).Length1()
The input string: HELLO WORLD
Number of characters: 11
Number of substrings: 2
\overline{O}SELECT $LENGTH(NULL) AS StringLength
\overline{0}\sim 1, \sim 1, \sim 1, \sim 1, \sim 1, \sim 1, \sim 1, \sim 1, \sim 1, \sim 1, \sim 1, \sim 1, \sim 1, \sim 1, \sim 1, \sim 1, \sim 1, \sim 1, \sim 1, \sim 1, \sim 1, \sim 1, \sim 1, \sim 1, \sim 1, \sim 1, \sim 1, \sim 
SELECT $LENGTH(NULL,'$') AS SubStrings
1
\overline{O}SELECT $LENGTH('ABCDEFG',NULL) AS SubStrings
0
SIFNGTH SPIFCF SHIST
                   $LENGTH\bullet\bullet$LENGTH $PIECE
    $LENGTH 不应用于使用 $LISTBUILD 或 $LIST 创建的编码列表。使用 $LISTLENGTH
```
\$LENGTH \$FIND \$EXTRACT \$PIECE 30 \$LIST

\$LISTGET \$LIST

## [#SQL](https://cn.community.intersystems.com/tags/sql) [#Caché](https://cn.community.intersystems.com/tags/cach%C3%A9)

**URL:**

[https://cn.community.intersystems.com/post/%E7%AC%AC%E4%B8%83%E5%8D%81%E5%85%AB%E7%AB%](https://cn.community.intersystems.com/https://cn.community.intersystems.com/post/%E7%AC%AC%E4%B8%83%E5%8D%81%E5%85%AB%E7%AB%A0-sql%E5%87%BD%E6%95%B0-length) [A0-sql%E5%87%BD%E6%95%B0-length](https://cn.community.intersystems.com/https://cn.community.intersystems.com/post/%E7%AC%AC%E4%B8%83%E5%8D%81%E5%85%AB%E7%AB%A0-sql%E5%87%BD%E6%95%B0-length)